## **How to View Your eLearning on Your iPad**

Easy, Step-by-Step Instructions

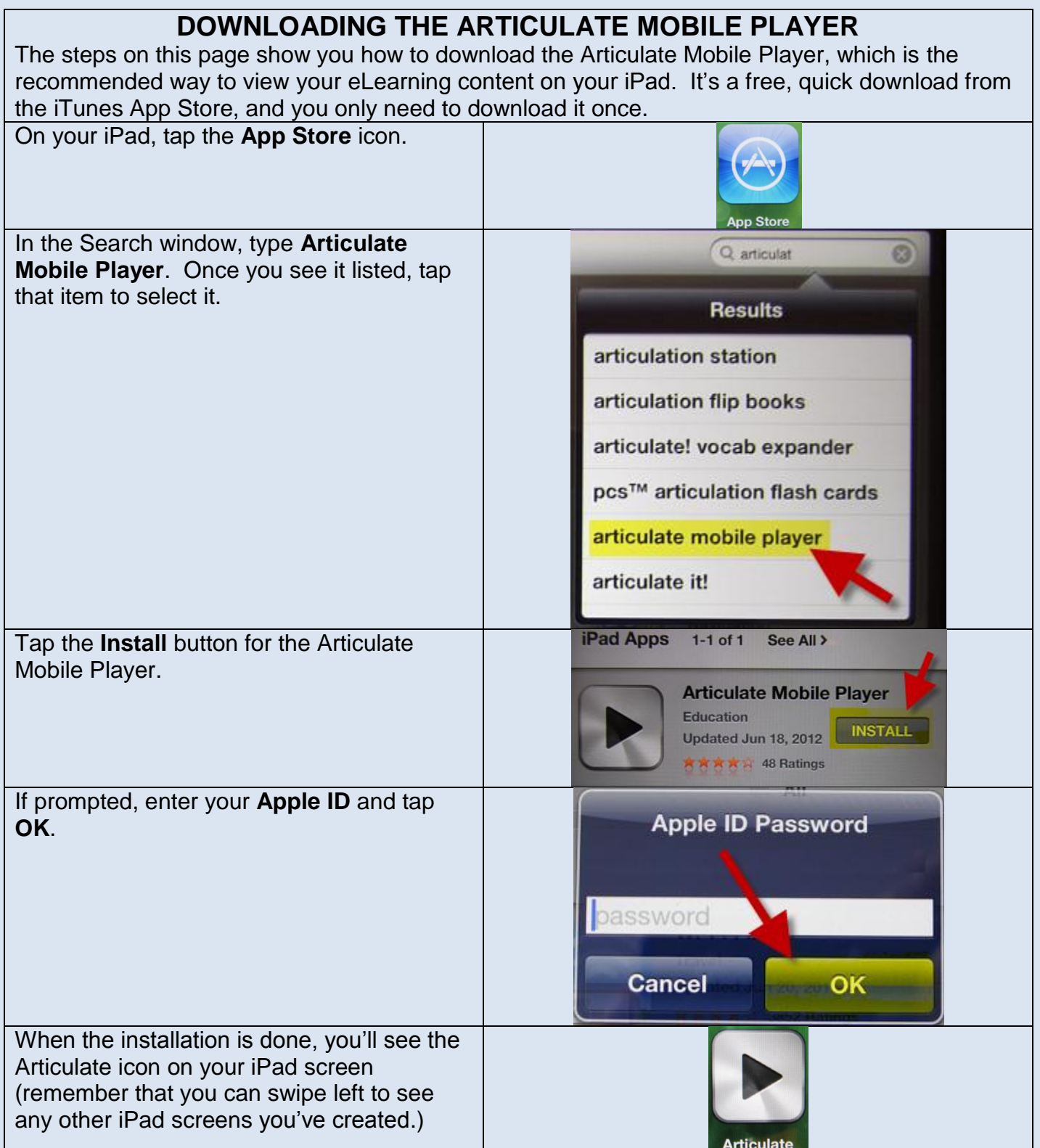

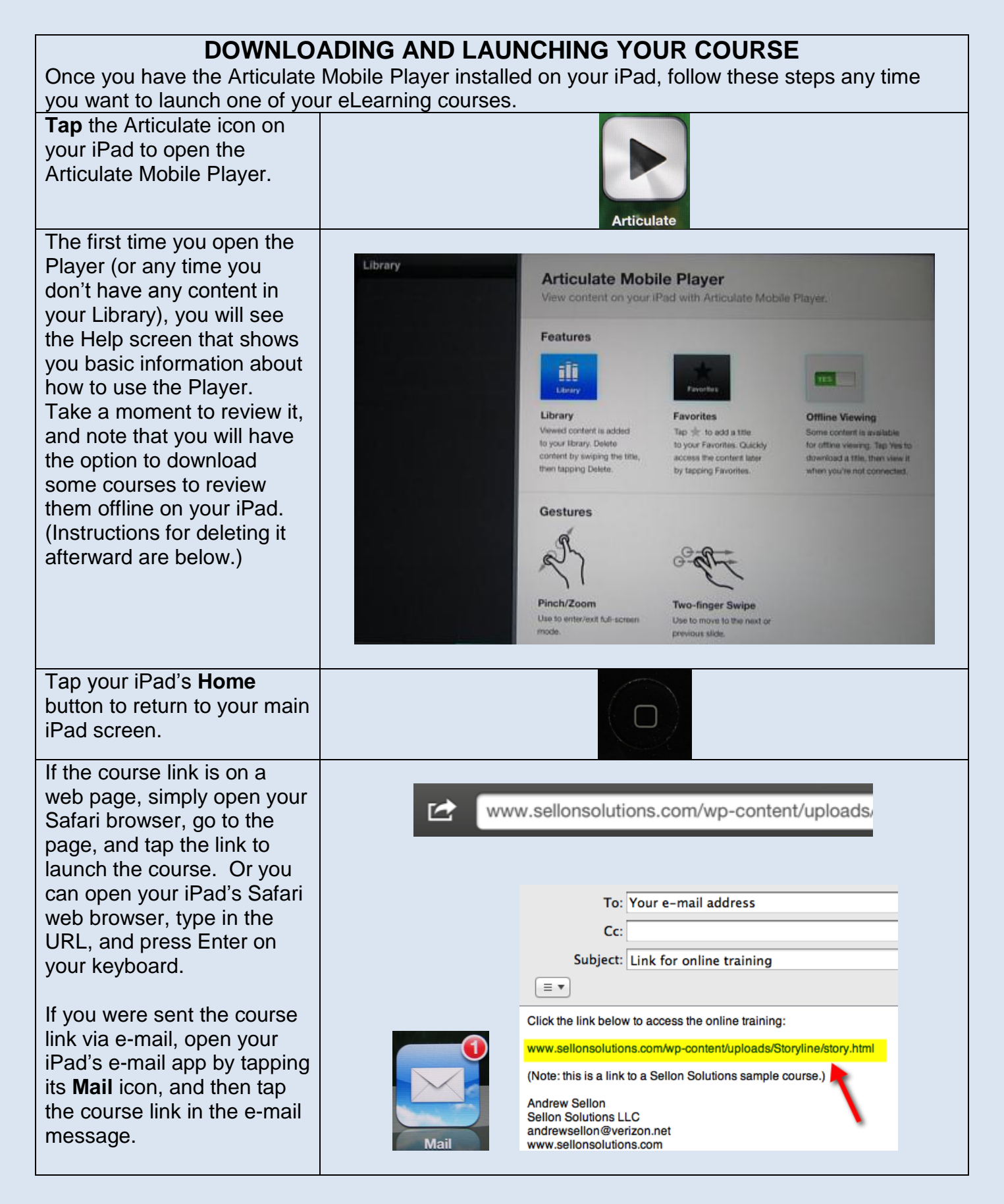

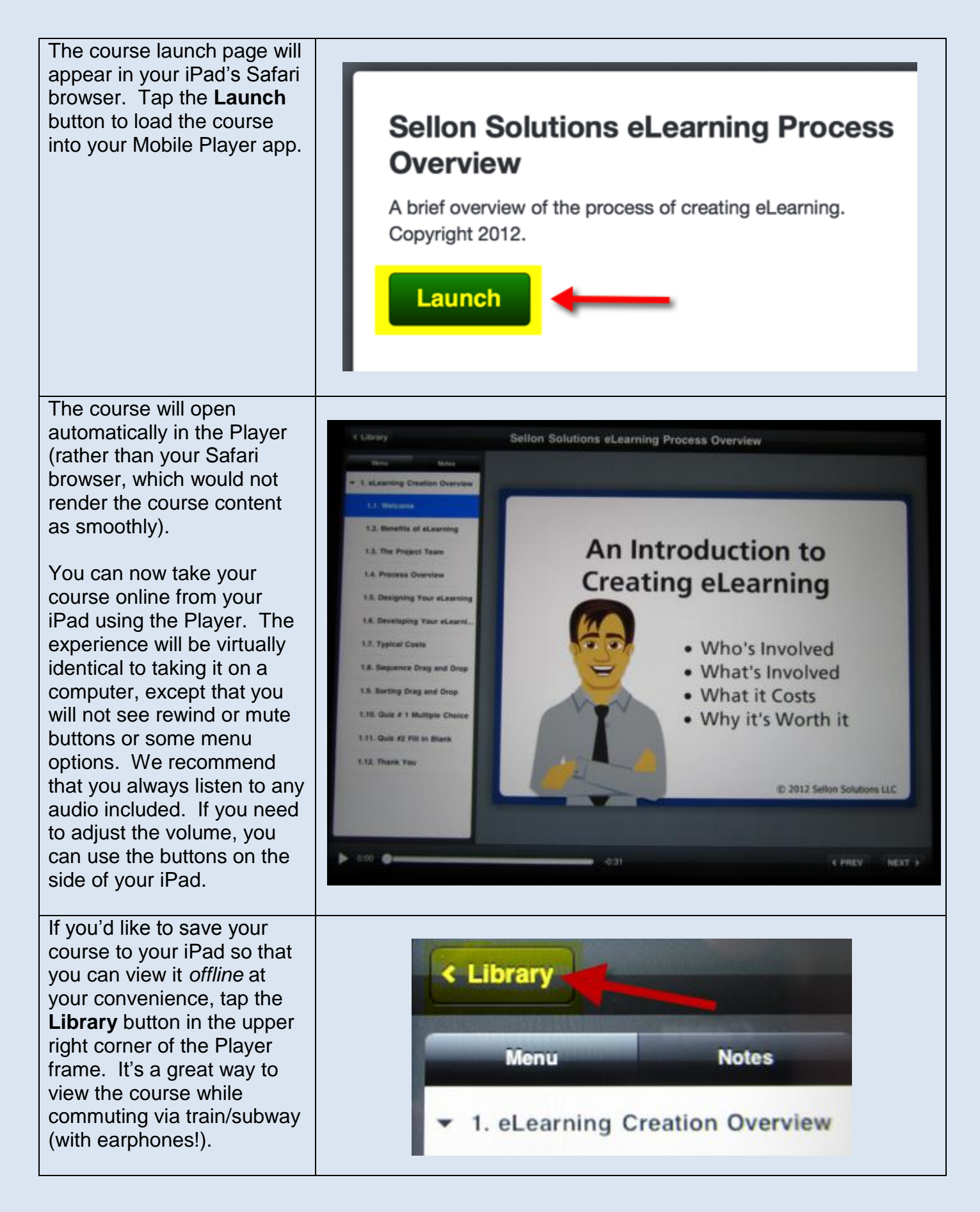

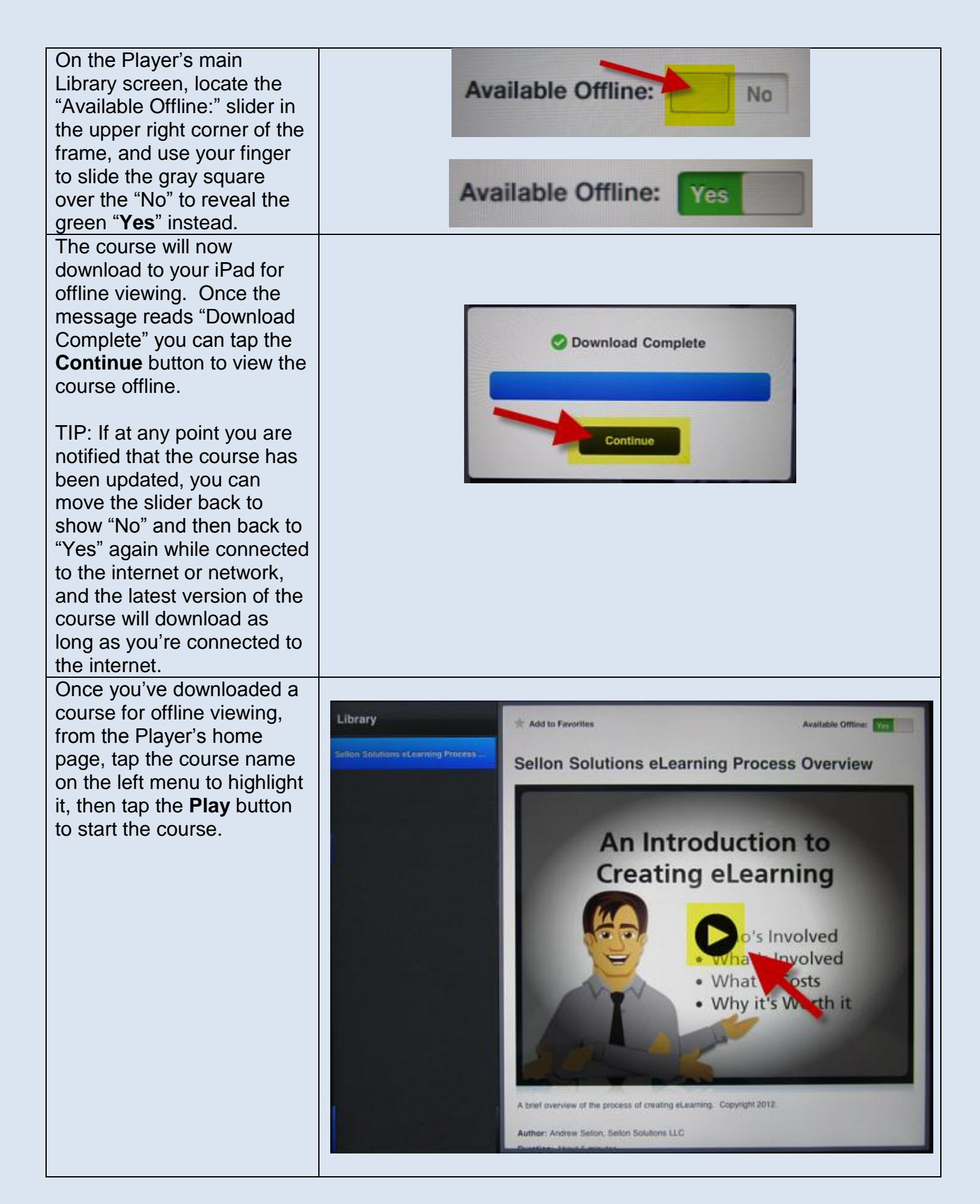

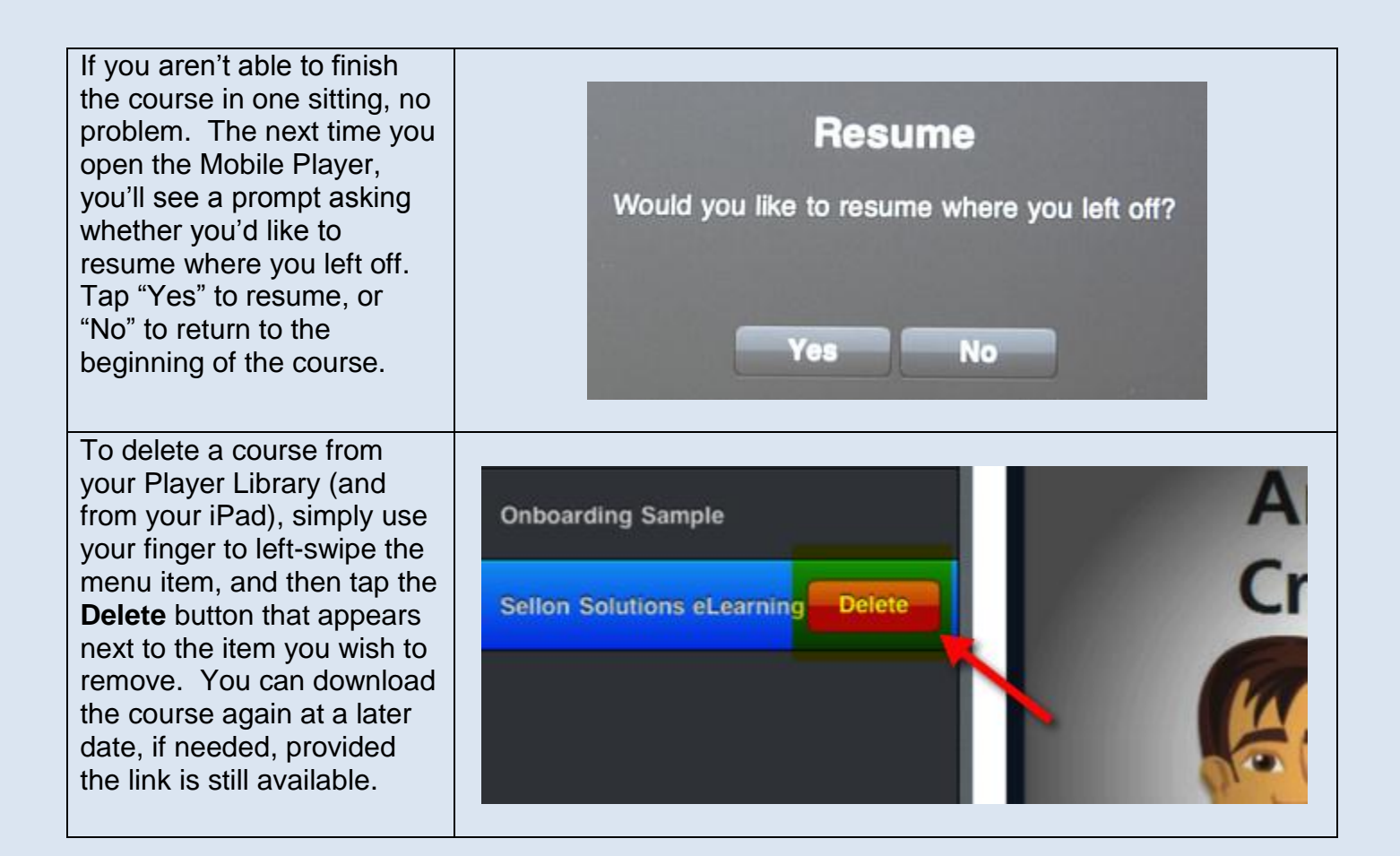

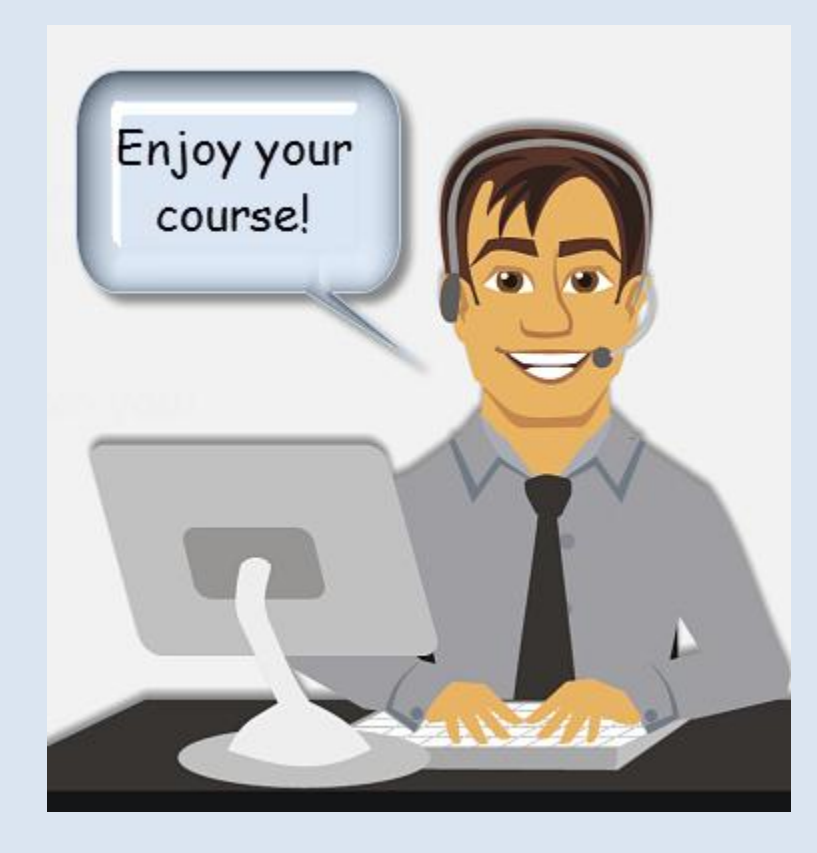